List Jars Crack Incl Product Key [32l64bit] [April-2022]

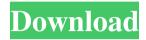

### **List Jars**

This is a small GUI built using Java Swing which can be used to search your project's libraries for classes and/or packages required by your project. From the package explorer you can choose to do a search for a specific package or a specific class. All located JAR files are then organized in the tree. Please try to run this project if you have a java installation (Jdk & Jre). How to run List Jars Crack For Windows tool For Windows From a command prompt, enter the list.jar (look for the jar file in your bin/lib folder). For Linux Open a terminal and enter \$ java -jar list.jar Requirements List Jars 2022 Crack tool uses svn, so you need to first install svn and make sure to have Eclipse installed as well. List Jars needs the following libraries on the classpath. 1) list.jar 2) Junit 3) Java Development Kit To install the libraries copy the list-toolsapi.jar and junit-3.8.1.jar to the lib folder of your Eclipse installation (you must have a valid JDK 7 or later installed on your machine for Eclipse to run). Eclipse A basic Eclipse setup is needed, to install you can copy the following 4 files into the directory

org.eclipse.platform\_3.8.1.v20120905-1948.jar plugins/org.eclipse.pde.core\_3.8.1.v20120905-1948.jar plugins/org.eclipse.jdt.core\_3.8.1.v20120905-1948.jar

plugins/org.eclipse.team.core\_3.8.1.v20120905-1948.jar If you have the Eclipse platform installed (likely by default on windows) you can open it from a command prompt and run the following command \$ cd

C:\Users\mailepk\AppData\Roaming\eclipse \$ ant clean install To run List Jars tool From the Package Explorer click right mouse button -> Navigate -> Open Folder In..

-> bin or right mouse button

## **List Jars Crack Full Version Free**

# List Jars Crack+ Incl Product Key

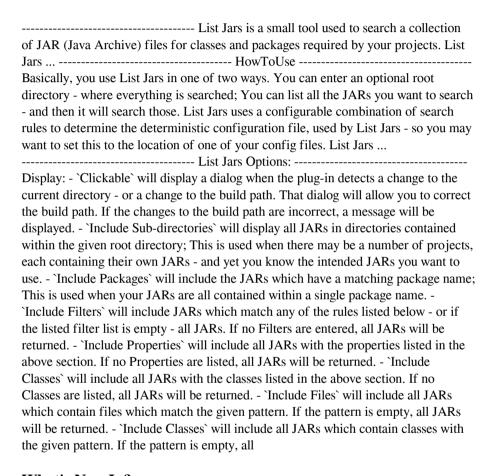

#### What's New In?

Supported JAR archives (JAR files, directories, ZIP, TAR, etc): a) As JAR file b) As ZIP archive with JAR content c) As TAR (TARred) archive with JAR content d) As container directory (e.g. ZIP or TAR with additional directory) e) As directory containing JAR file f) As ZIP/TAR directory g) As source code (Java, PHP, etc) Examples of JAR archives: a) JAR files in the directory b) ZIP files with JAR

content c) TAR/TARred files with JAR content d) JAR files (above with extensions) e) ZIP/TAR/TARred directories with JAR content f) Java code (above with class files) Input: List Jars can handle JARs of the following formats: a) JAR/JAR file b) ZIP with JAR content c) TAR/TARred with JAR content d) Directory with JAR content e) File (with extensions) f) Java code (with class files) Output: In the output only class and package names found will be shown. a) Classes found b) Only package names found c) Class and package names found d) Class and package names found, their filenames and subdirectories (if applicable) e) Class and package names found, their filenames and subdirectories (if applicable) f) Source code references (compiled class files references) List Jars is a small utility that can be useful when you want to find classes and packages, but you don't have the luxury of having a full dependency tree of the project. Objective: List Jars is a small utility used to search a collection of JAR (Java Archive) files for classes and packages required by your projects. List Jars Description: Supported JAR archives (JAR files, directories, ZIP, TAR, etc): a) As JAR file b) As ZIP archive with JAR content c) As TAR (TARred) archive with JAR content d) As container directory (e.g. ZIP or TAR with additional directory) e) As directory containing

## **System Requirements For List Jars:**

Minimum: OS: Windows XP, Vista, 7 Processor: 3.2 Ghz Memory: 1 GB RAM Hard

Drive: 300 MB free space Graphics: Video card with DirectX 9 support

Recommended: Memory: 2 GB RAM Genesis of the Space Marine by White Room

Entertainment

#### Related links:

https://ricdavis.com/2022/06/08/tv-show-subtitle-automatic-downloader-crack/ https://petrarca091zj.wixsite.com/tranastoro/post/emsisoft-decrypter-for-cry9-crack-free-download

http://findmallorca.com/wp-content/uploads/2022/06/bernrosa.pdf

https://www.aussnowacademy.com/pnuts-crack-with-full-keygen/

https://rebatecircle.com/wp-content/uploads/2022/06/Notepad\_X.pdf

 $\underline{https://teenmemorywall.com/winmp3shrink-1396-crack-torrent-free-pc-}\\$ 

windows-2022/

https://prelifestyles.com/wp-content/uploads/2022/06/Sticky Mail Server.pdf

http://www.sweethomeslondon.com/?p=3873

https://efekt-metal.pl/witaj-swiecie/